### **MSP 430 Tutorial**

Gabe Cohn

# TI MSP 430

- Ultra-low-power!
- Widely used in low-power research
	- Power harvesting
	- Ultra-low-power sensor networks
- More complicated than AVR (Atmega)
- Not used much in industry (yet...)
- Very low cost evaluation/dev kits

### MSP430 Eval/Dev Kits

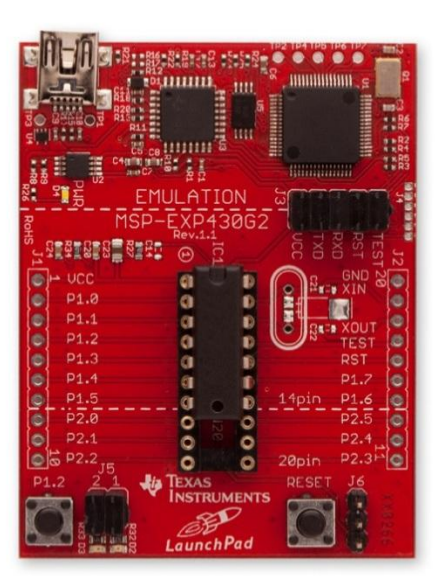

**MSP430 LaunchPad**

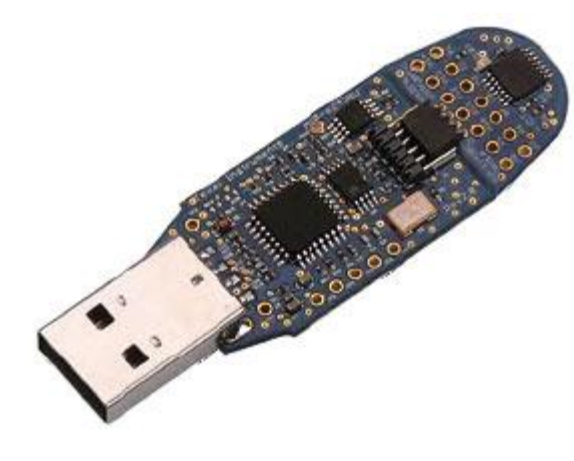

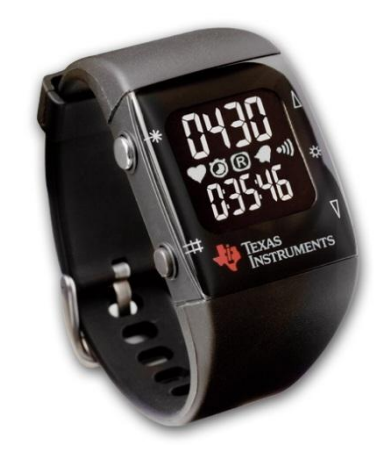

**eZ430 eZ430-Chronos**

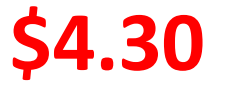

# MSP430 Launch Pad Dev. Kit

- Very low cost!
- Simple MSP430
- USB programmer / debugger
- 1 PB-switch
- 2 LEDs (red and green)
- All I/O pins exposed
- **Only \$4.30!**

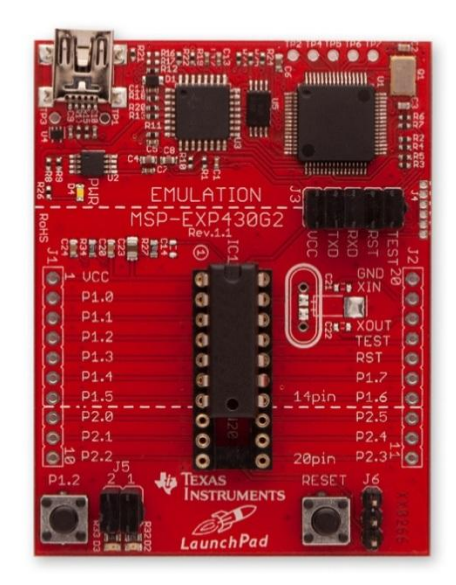

# eZ430 Dev. Kit

- USB thumb-drive form-factor
- Simple MSP430
- USB programmer / debugger
- Removable target board
- All I/O pins exposed
- RF versions available (e.g. eZ430-RF2500)

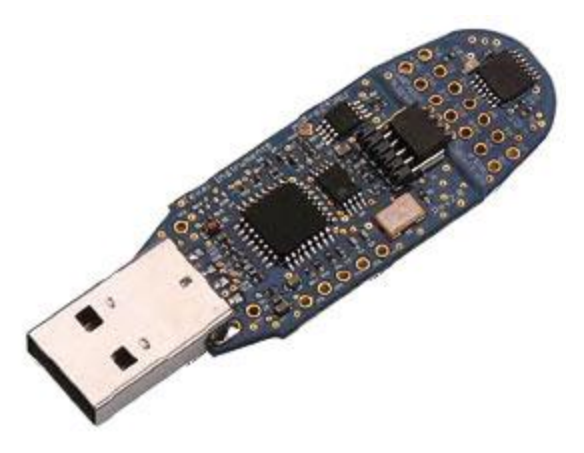

# eZ430-Chronos Dev. Kit

- Watch form-factor!
- Wireless programmer!
- USB programmer / debugger
- 3-axis accelerometer
- Barometric pressure sensor
- Temperature sensor
- Battery/Voltage sensor
- BlueRobin protocol (heart-rate)

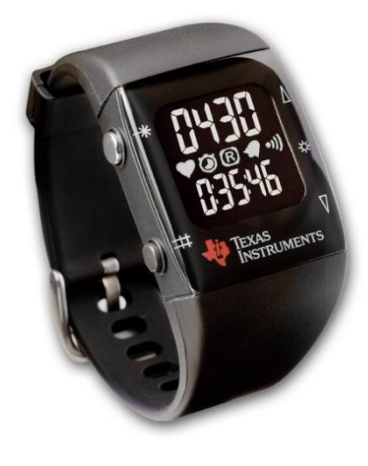

# Software Environment (IDE)

- IAR Embedded Workbench (IAR)
	- C/C++ compiler
	- simulator and debugger
	- Free version with 4 KB code size limit
	- easy to use and understand
- Code Composer Studio (CCS)
	- Eclipse
	- Free version with 16 KB code size limit
	- recommended for larger (RF) projects
	- complicated and buggy!

# Create IAR Workspace and Project

渇

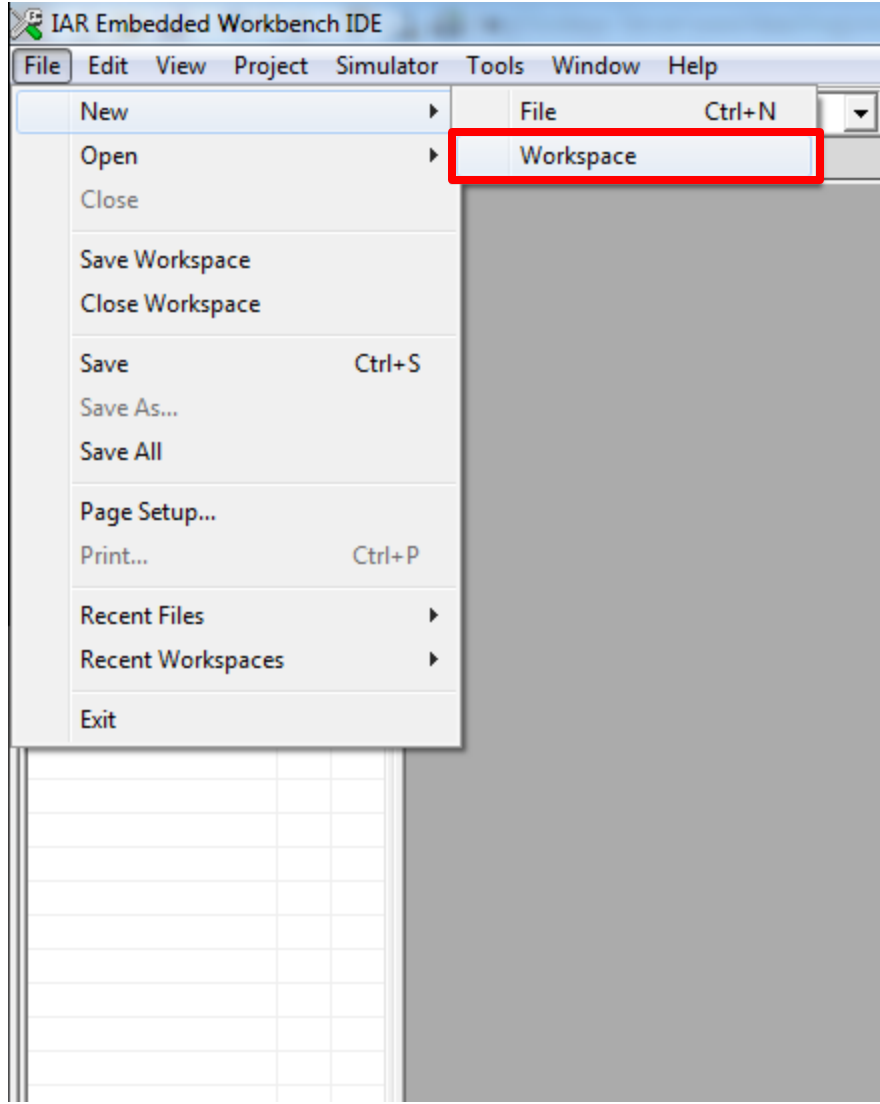

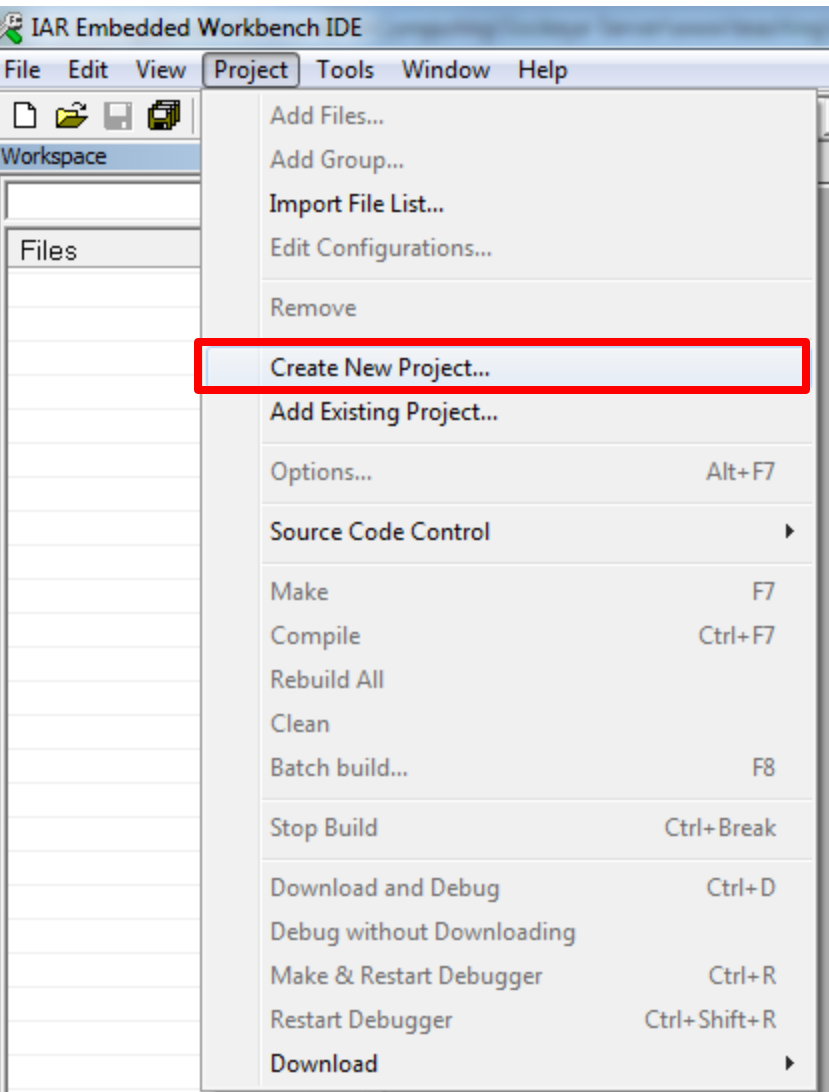

# Set Project Options

- Device: MSP430G2231
- Debugger Driver: FET Debugger

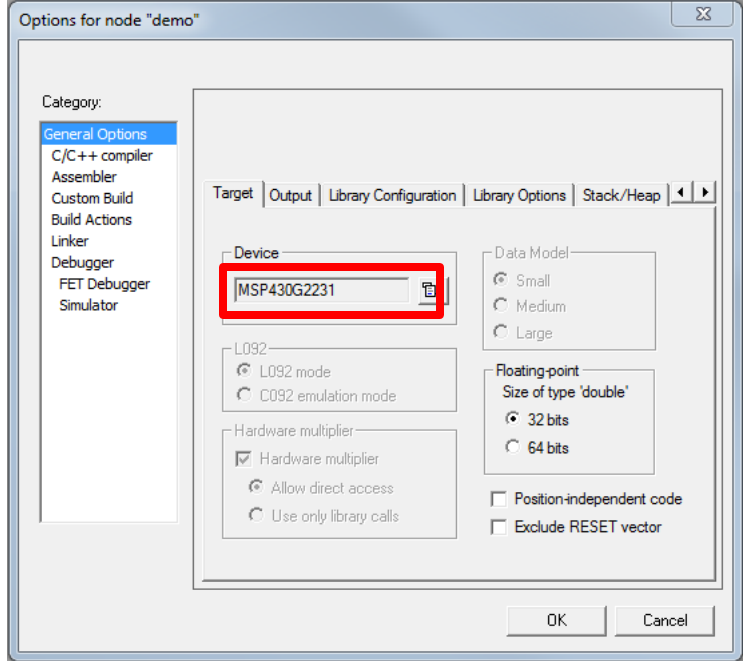

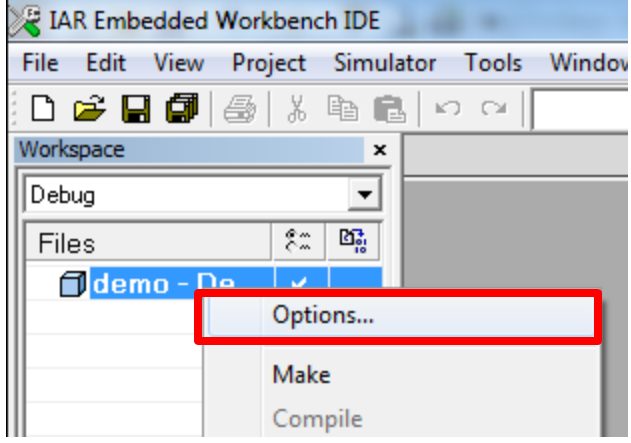

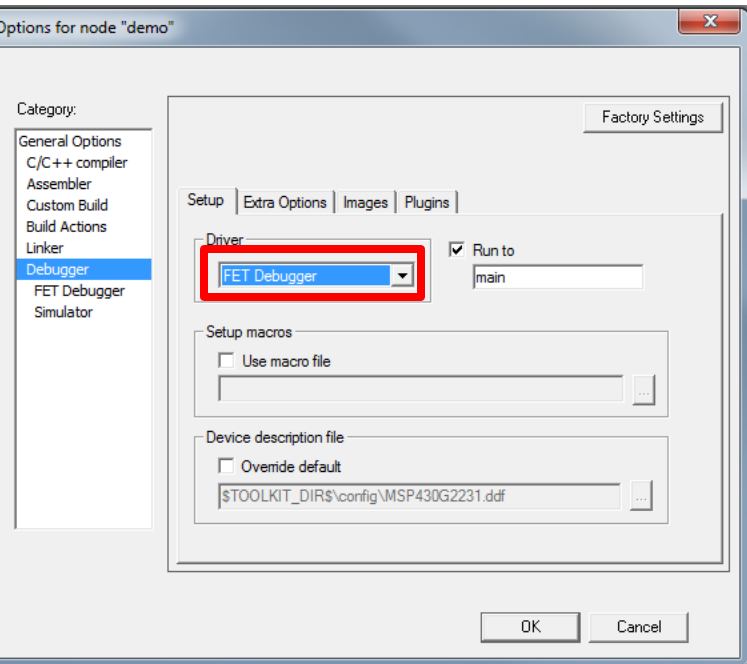

# Program and Run the Code

• Download and Run code on MSP 430

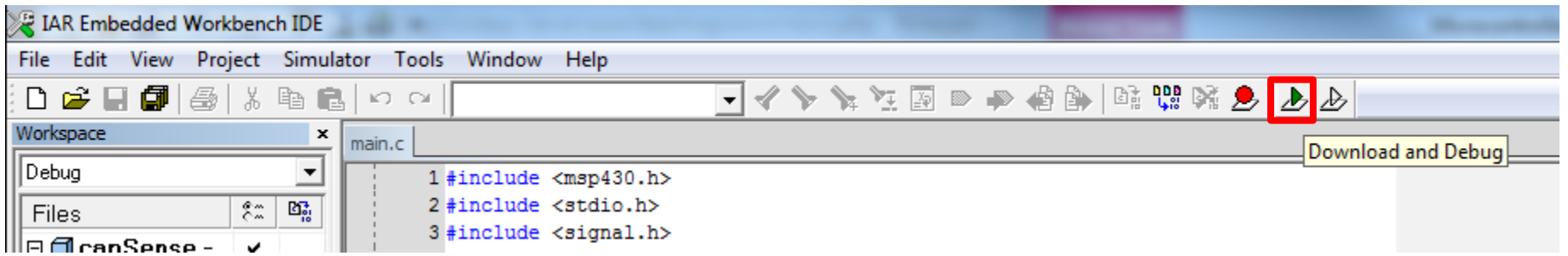

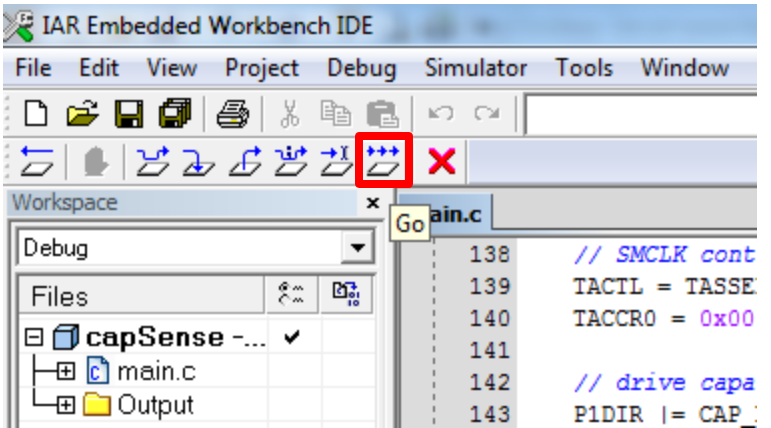

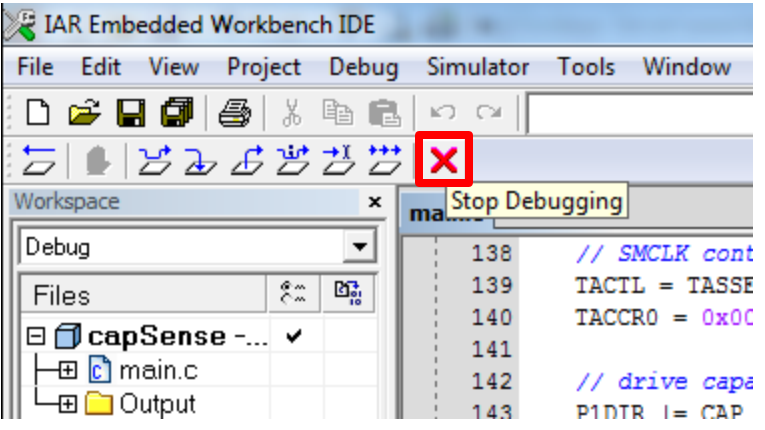

**Contains all definitions for specific device**

```
#include "msp430.h"
                                      /* include MSP430 definitions */
/* **** definitions **** */
#define LED TOGGLE CNT 0x7FFF /* loop cycles between LED toggles */
/* pinout */#define LED1
               BITO /* LED1 is on P1.0 *//** mainloop */
void main (void) {
   unsigned int cnt;
                                     /* counter variable */
   /* initialize system */WDTCTL = WDTPW | WDTHOLD: /* disable WDT */
   /* configure LED1 as a digital output */
    P1REN \&= \simLED1:
                                    /* disable pull-up/down */
                                     /* configure as output */P1DIR I = LED1;
   /* run mainloop */
    cnt = 0;/* mainloop should never return */
    while (1) {
       if (\text{cnt++} == \text{LED TOGGLE CNT}) {
           cnt = 0P10UT ^{\wedge} = LED1; \qquad \qquad /* toggle LED1 */
```

```
#include "msp430.h"
                                     /* include MSP430 definitions */
                     Constants/* **** definitions **** */
#define LED TOGGLE CNT 0x7FFF /* loop cycles between LED toggles */
/* pinout */#define LED1
                     BITO
                                     /* LED1 is on P1.0 */
/** mainloop */
void main (void) {
   unsigned int cnt;
                                     /* counter variable */
   /* initialize system */WDTCTL = WDTPW | WDTHOLD; /* disable WDT *//* configure LED1 as a digital output */
                                     /* disable pull-up/down */
    P1REN \&= \simLED1:
   P1DIR I = LED1;
                                     /* configure as output *//* run mainloop */
    cnt = 0;/* mainloop should never return */
    while (1) {
       if (\text{cnt++} == \text{LED TOGGLE CNT}) {
           cnt = 0;P10UT ^{\wedge} = LED1; \qquad /* toggle LED1 */
```

```
#include "msp430.h"
                                    /* include MSP430 definitions */
/* **** definitions **** */
#define LED TOGGLE CNT 0x7FFF /* loop cycles between LED toggles */
/* pinout */#define LED1
               BITO /* LED1 is on P1.0 *//** mainloop */
void main (void) {
   unsigned int cnt; Initialization /* counter variable */
    /* initialize system */
   WDTCTL = WDTPW | WDTHOLD;/* disable WDT */
   /* configure LED1 as a digital output */
                                    /* disable pull-up/down */
    P1REN \&= \simLED1:
    PIDIR I = LED1;
                                     /* configure as output *//* run mainloop */
   \text{cnt} = 0;while (1) {
                                      /* mainloop should never return */
        if (\text{cnt++} == \text{LED TOGGLE CNT}) {
           cnt = 0;P10UT ^{\wedge} = LED1; \qquad /* toggle LED1 */
```

```
#include "msp430.h"
                                    /* include MSP430 definitions */
/* **** definitions **** */
#define LED TOGGLE CNT 0x7FFF /* loop cycles between LED toggles */
/* pinout */#define LED1
              \times BITO \prime \times LED1 is on P1.0 \times/
/** mainloop */
void main (void) {
   unsigned int cnt;
                                     /* counter variable */
   /* initialize system */WDTCTL = WDTPW | WDTHOLD: /* disable WDT */
   /* configure LED1 as a digital output */
                                    /* disable pull-up/down */
   P1REN k = \simLED1:
                                     /* configure as output */PIDIR \vert = LED1;
   Mainloop – loops forever\text{cnt} = 0;/* mainloop should never return */
    while (1) {
       if (\text{cnt++} == \text{LED TOGGLE CNT}) {
           cnt = 0;P10UT ^{\wedge} LED1; \qquad \qquad /* toggle LED1 */
```
### MSP 430 vs. Arduino Code

#### **Constant Definitions**

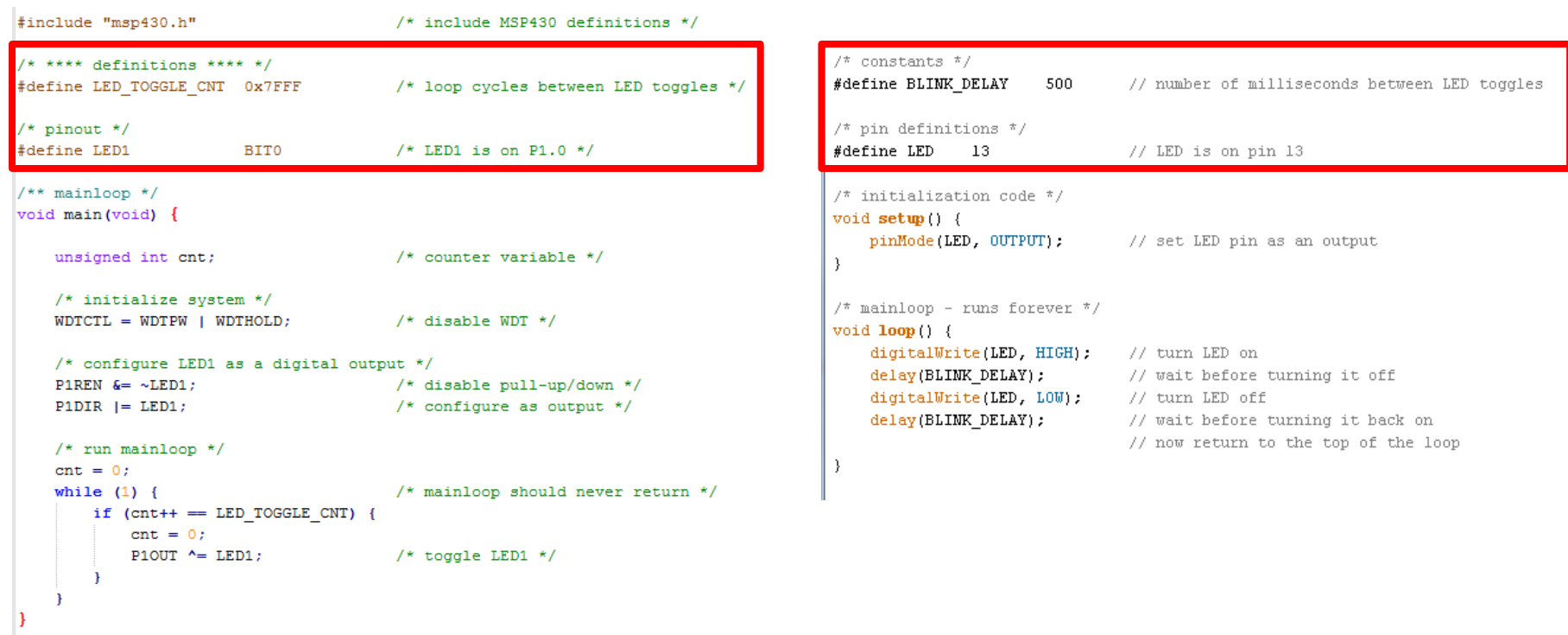

### MSP 430 vs. Arduino Code

#### **Initialization Code (run once at startup)**

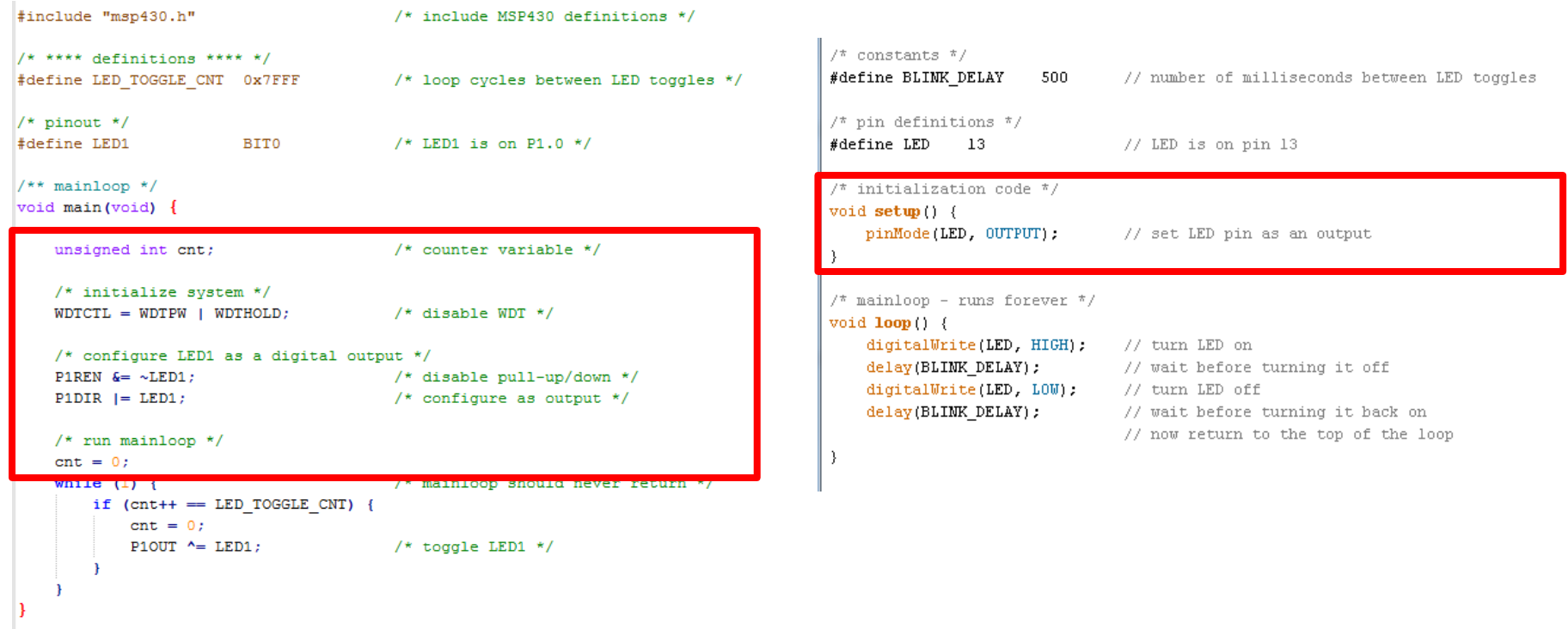

### MSP 430 vs. Arduino Code

#### **Mainloop (runs in a loop forever)**

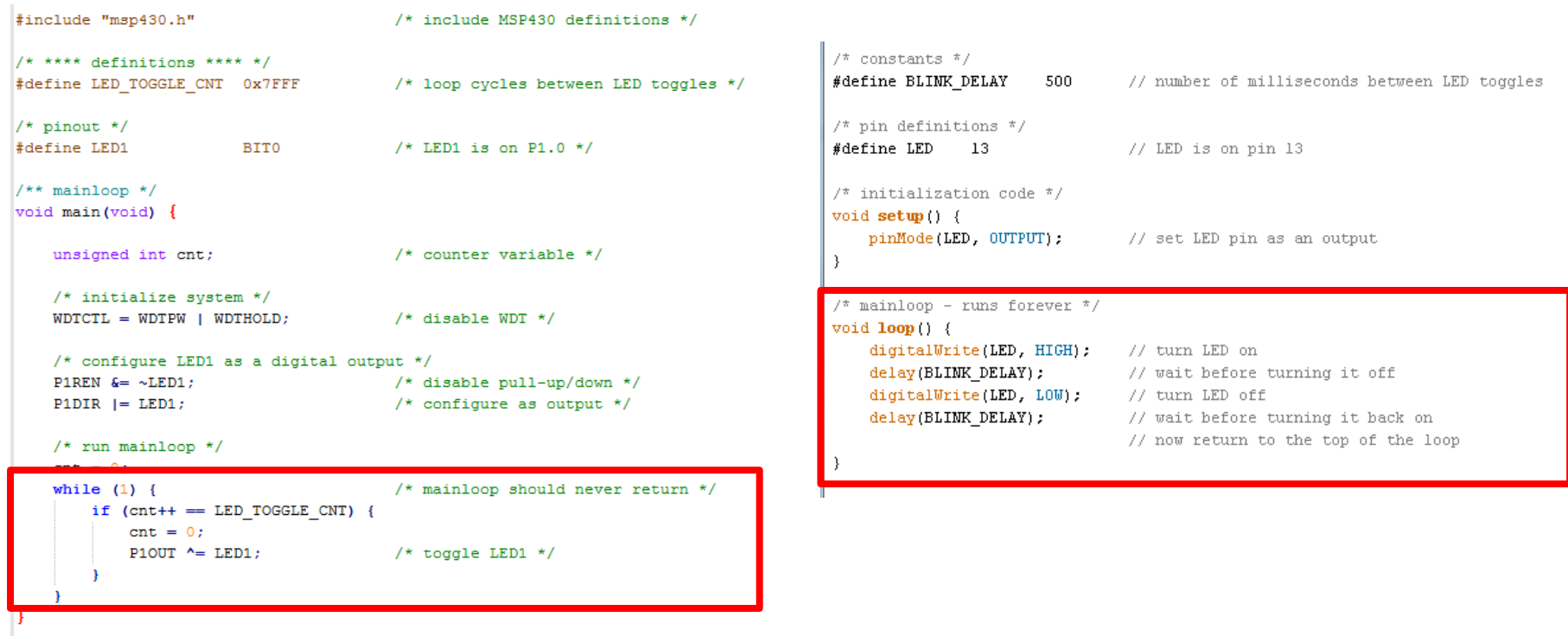

# IAR Compiler Syntax

- Must include msp430.h **#include <msp430.h>**
- To specify an interrupt routine: **#pragma vector=WDT\_VECTOR \_\_interrupt void WDT\_ISR(void)**
- To enable global interrupts: enable interrupt();

# MSP 430 LaunchPad Demos

• **Hello World**

*Blinks an LED*

#### • **Interrupts**

*Toggles one LED using timer interrupts and toggles other LED using user interrupts (when user presses a switch)*

#### • **PWM**

*LED brightness changes continuously using PWM*

• **ADC**

*Periodically samples voltage across light sensor and outputs brightness level using LEDs*

#### • **Capacitive Sensing**

*Senses capacitance using Al foil and outputs user proximity on LED*

• Code Available at: [www.gabeacohn.com/teaching/micro](http://www.gabeacohn.com/teaching/micro)

# MSP430 LaunchPad ADC Demo

• Need to connect photo-resistor between P1.1 and P1.2

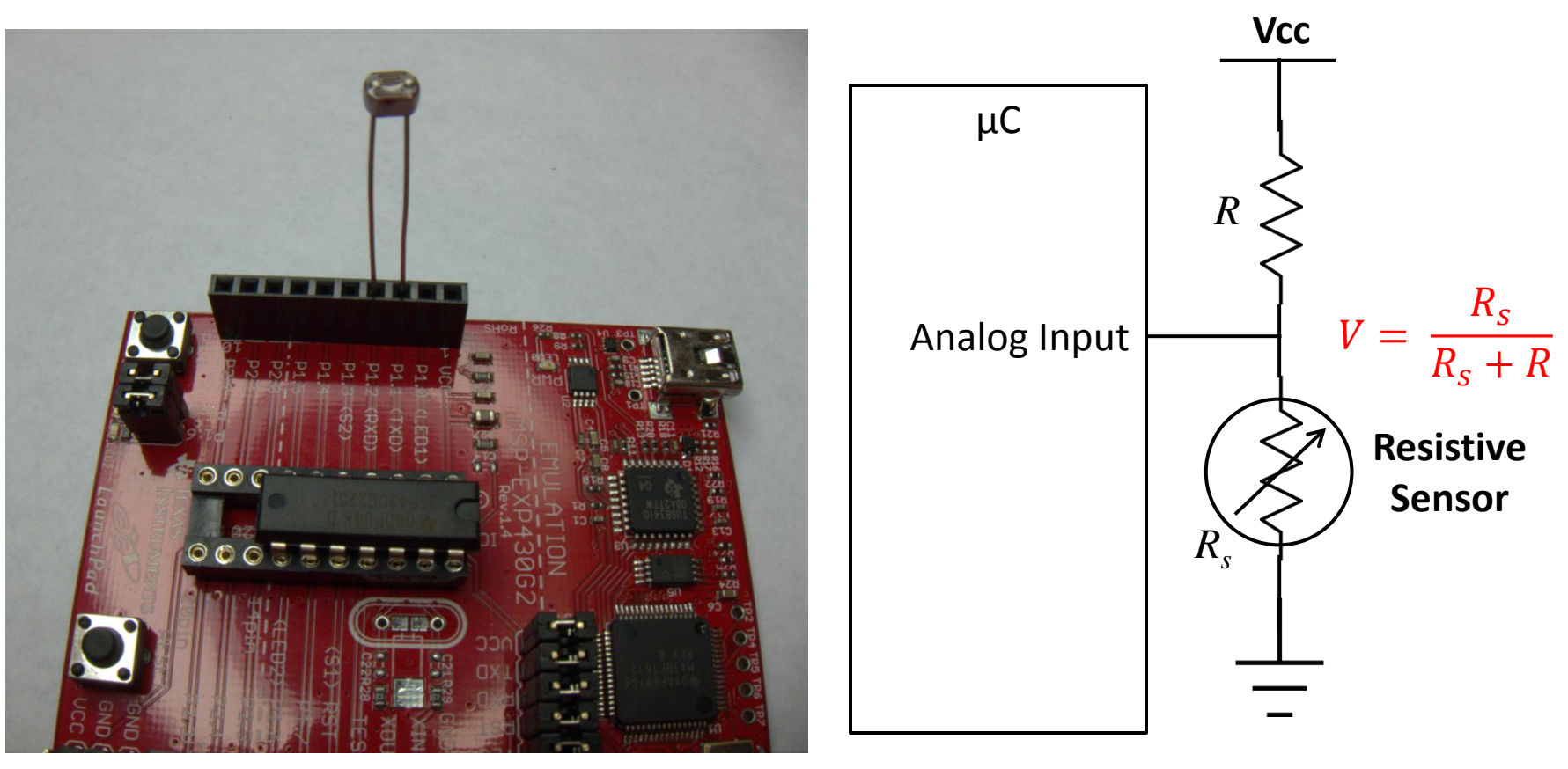

# Capacitive Sensing Demo

- Capacitive Sensing in under \$5!
- Parts:
	- MSP430 LaunchPad
	- $-1$  MΩ resistor
	- 47 pF ceramic capacitor
	- sheet of aluminum foil
	- 1 alligator clip
	- code:

[http://blog.hodgepig.org/2010/09/16/launchpad](http://blog.hodgepig.org/2010/09/16/launchpad-capacitive-sensing/)[capacitive-sensing/](http://blog.hodgepig.org/2010/09/16/launchpad-capacitive-sensing/)